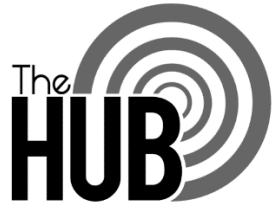

As an engaged participant at South Canyon Baptist, you are welcome to use and become part of The Hub. When you log in, you will be able to see your own profile information, the groups you are participating in, the positions you hold, your own giving record, events you might be interested in, and be able to easily communicate with your church community. You can update your profile information to make sure our records are correct.

## **How do I use the online community?**

The best way to see what The Hub is about, is to try it out! It works as a church calendar, a program of events, and a church directory. We hope that The Hub will help you get better connected with South Canyon Baptist.

## **How do I Login to The Hub?**

- From our website, www.southcanyonbaptist.org click on The Hub tab or go directly to https://southcanyonbaptist.ccbchurch.com.
- If this is your first visit to The Hub click "Sign Up" under the log in box. Enter your information, and wait for an activation email with a user name and password.
- Once logged in, on the right, click "Go to my profile", and make sure your info is up-to-date.
- To update your profile and add a picture, click on "Edit Profile" (under Actions, on the right).
- There is also a tab called "My Fit" that will allow you to choose your spiritual gifts, passions, abilities, and personal style. By selecting your best fit, we can provide opportunities for you to serve that will best fit you.
- For peace of mind, any children, age 12 (or the age threshold you choose) and under will not be visible to other logged in members/attenders.
- From your profile page, you will see "Update privacy" on the right, under Actions. Click there and you can manage who sees your information. *You will need to update your privacy settings if you want others to see your contact info.*
- Also under Actions on your profile page, you will see a link to "Change username/password" if you desire to do so.
- $\bullet$

## **Is my information safe and private on The Hub?**

While our website is public, our online community is private in that only those who have login and passwords assigned to them can join in. It does contain a database of anyone on our mailing list, but most people you will see are engaged at South Canyon Baptist at some level. In order to be issued a password, a person must be approved by the church staff first. In addition, none of the data contained in The Hub will show up on any internet search engine. Individual members have the ability to set and manage their own privacy settings in order to personalize whatever level of privacy they desire. After your request has been accepted, you will be given login and password information. You can decide whether to participate and whether your information will be "listed" to other members of The Hub or "unlisted." Unlisted information is not seen by anyone beyond our staff and key leaders, and only when necessary for group administration or for a specific task. All information on The Hub is set to default to 'Friends and my Group members' only unless you elect to change the setting.